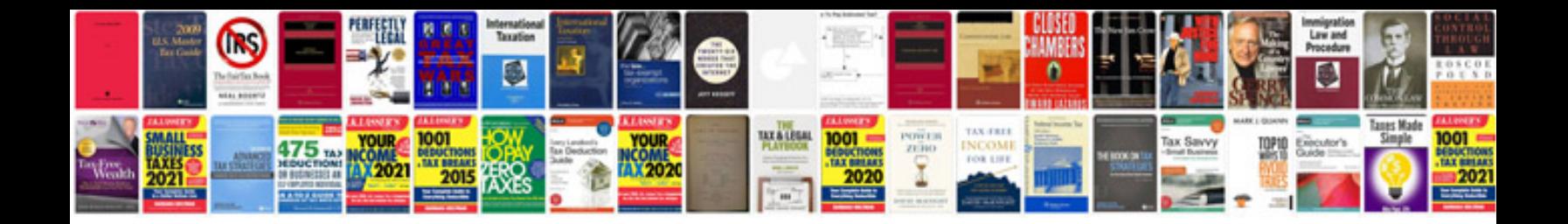

**Jump manual free download**

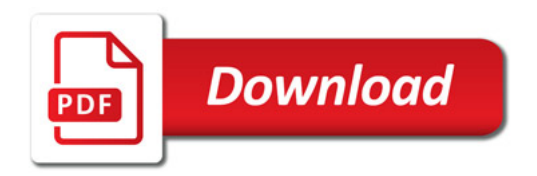

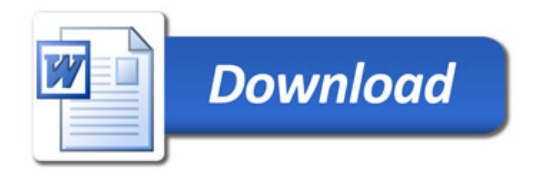